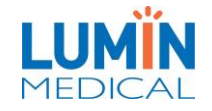

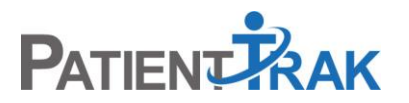

PatientTrak Release Summary: Mar 2023 Release No. 202300314.1

## Introduction to PatientTrak March 2023 Release

Release No. 20230314.1

This release includes enhancements and fixes to the PatientTrak application. Complete information and procedures for implementing the enhancements are included in the applicable sections of this document.

The latest version of Google's Chrome browser is recommended.

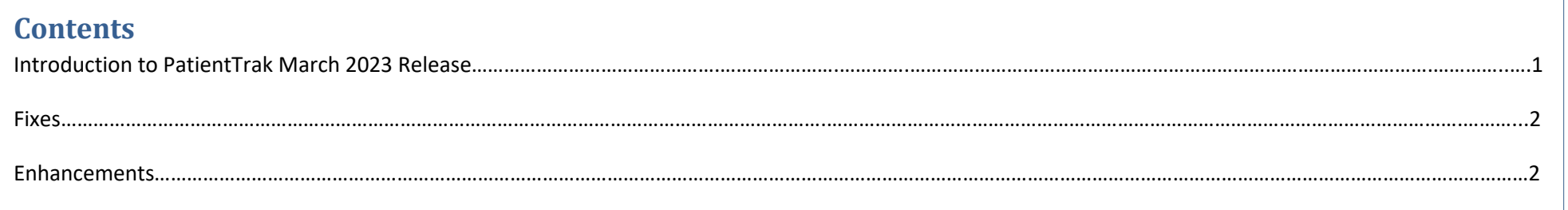

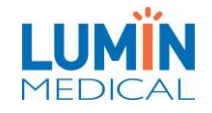

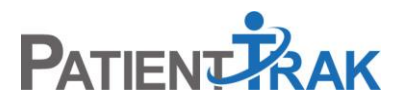

PatientTrak Release Summary: Mar 2023 Release No. 202300314.1

## Fixes

- o Fixed an issue with Appointment Reminders not clearing out old data.
- o Deployed an IntakeQ cleanup process where existing Appointment Reminders will be set to inactive if the Forms Packets and Practice cannot be found in the master table.
- o Fixed an issue with the Intake Kiosk flashing if a logo is present on the welcome screen.
- o Fixed an issue where Appointment Reminders were being removed if marked as inactive.
- o Fixed an issue where the Intake Kiosk multiple choice question was unaligned if an answer was no longer mapped correctly to the Tracking Board.

## Enhancements

- o Implemented a new recording process of auditing when an Admin adds, edits, or deletes users.
- o When changing an organization's practice for Intake Forms, already configured Appointment Reminders will be marked inactive.
- o When a practice is now changed for Intake Forms, a confirmation message will warn users about the results of switching if there was a previous practice selected.
- $\circ$  If using an Appointment Reminder using Forms, a form must be selected to save the reminder.
- o Update the PatientID in the Audit Log Temp Script.